Cara [Mengatasi](http://afiles.ozracingcorp.com/document.php?q=Cara Mengatasi Printer Canon Ip 2770 Error 5b00) Printer Canon Ip 2770 Error 5b00 >[>>>CLICK](http://afiles.ozracingcorp.com/document.php?q=Cara Mengatasi Printer Canon Ip 2770 Error 5b00) HERE<<<

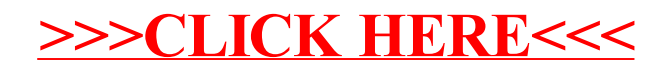